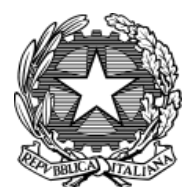

# **QUESTURA di NUORO** *Ufficio di Gabinetto -Servizio Alloggiati-*

- L'istanza dovrà essere trasmessa a questi uffici tramite **PEC (Posta Elettronica Certificata)** all'indirizzo **[dipps153.00f0@pecps.poliziadistato.it](mailto:dipps153.00f0@pecps.poliziadistato.it)**
- L'Ufficio competente provvederà a generare le credenziali necessarie per l'accesso al portale Alloggiati Web raggiungibile all'URL **<https://alloggiatiweb.poliziadistato.it/>**
- Le credenziali in questione verranno trasmesse **SOLO** all'indirizzo PEC fornito nel modulo di **"Richiesta [Credenziali](#page-3-0)"** scaricabile dal sito:

**<https://questure.poliziadistato.it/it/Nuoro/articolo/12945798ddd588e10245505148>**

- L'indirizzo PEC fornito sarà utilizzato come canale prioritario di comunicazione con il richiedente.
- Al link sopracitato è scaricabile anche il modulo di **"Altra [Richieste"](#page-4-0)** con il quale è possibile richiedere:
	- **[DISABILITAZIONE](#page-4-0)** Credenziali d'Accesso
	- **RESET** Credenziali d'Accesso
	- **PASSAGGIO** ai **CODICI**
	- Comunicare **CHECK-OUT** Anticipato
	- **AGGIUNGERE** Appartamento/i
	- **RIMOZIONE** Appartamento/i
- Nei casi di **cambio** gestione, tipologia, toponomastica, proprietà e licenza sarà necessario DISABILITARE la struttura e congiuntamente RICHIEDERE LE [CREDENZIALI](#page-3-0) per una nuova struttura. In tal caso sarà opportuno descrivere nel corpo della mail la motivazione per la quale si richiedono nuove credenziali, indicando NU00xxxx della struttura già disabilitata che si andrà a sostituire.
- Nei casi di **[DISABILITAZIONE,](#page-4-0) RESET, PASSAGGIO ai CODICI, AGGIUNTA e RIMOZIONE** basterà trasmettere il modulo di "Altre [Richieste"](#page-4-0) corredata di C.I. e C.F. ed eventuali Locazioni e contratti/deleghe. N.B. Il passaggio da App. uso Turistico singolo a Gest.Appartamenti comporta la DISABILITAZIONE del primo.

### **N.B. Si raccomanda la corretta, chiara e leggibile compilazione, scansione e trasmissione**

**della documentazione al fine di agevolare le procedure di inserimento.**

## **Documentazione necessaria:**

- **[Appartamento](#page-1-0) uso turistico singolo (privato)**
- **Gestione [appartamenti](#page-1-1) (fino a 3 app. privati)**
- **Agenzie [Immobiliari/Property](#page-1-2) Manager**
- **C.A.V. / [Affittacamere](#page-1-3)**
- **[B&B](#page-1-4)**
- **Albergo / Hotel / Motel / [Residence](#page-2-0) / Pensione**
- **[Agriturismo](#page-2-1)**
- **Case Anziani / Case [Protette](#page-2-2) / R.S.A.**
- **[Imbarcazioni](#page-2-3)**

N.B. Si rende noto che nel caso in cui la struttura sarà gestita da una persona DIVERSA dal proprietario sarà **comunque necessario richiedere le credenziali a nome del proprietario della struttura, allegando una delega o contratto che autorizzi il gestore a svolgere il suo ruolo sulla medesima struttura, allegando i relativi documenti di riconoscimento di entrambi. Ciò vale anche nel caso di rapporti di parentela.**

# <span id="page-1-0"></span>App. uso turistico privato *(un appartamento)*

- 1) \*Richiesta [Credenziali](#page-3-0)
- 2) \*Carta d'Identità + Codice Fiscale o Tessera Sanitaria
- 3) Modulo di Comunicazione di Locazione Occasionale a fini ricettivi del Comune protocollato
- 4) Eventuale Visura Camerale nel caso in cui la struttura appartenga alla società (persona giuridica)

#### \*Se la struttura non è di proprietà del richiedente allegare anche i documenti del proprietario e relativo **contratto che sancisce il legame tra le parti (locazione, usufrutto, comodato, ecc…)**

## <span id="page-1-1"></span>Gestione appartamenti (fino a 4 app. privati)

- 1) \*Richiesta [Credenziali](#page-3-0)
- 2) \*Carta d'Identità + Codice Fiscale o Tessera Sanitaria
- 3) Modulo di Comunicazione di Locazione Occasionale a fini ricettivi del Comune protocollato
- 4) Eventuale Visura Camerale nel caso in cui la struttura appartenga alla società (persona giuridica)

#### \*Se la struttura non è di proprietà del richiedente allegare anche i documenti del proprietario e relativo **contratto che sancisce il legame tra le parti (locazione, usufrutto, comodato, ecc…)**

# <span id="page-1-2"></span>Agenzie Immobiliari/Property Manager

- 1) Richiesta [Credenziali](#page-3-0) (a nome della società in quanto persona giuridica)
- 2) C.I e C.F. del Rappresentante Legale e del Proprietario
- 3) Visura Camerale con titolo abilitativo
- 4) Altri documenti (C.I. e C.F. proprietari, contratto tra le parti, locazione del comune dei singoli app.)
- 5) Lista completa degli appartamenti attivi (con dettaglio dei rispettivi proprietari e ubicazione precisa) da aggiornare e rinviare ogni qualvolta si aggiungono o rimuovo appartamenti

# <span id="page-1-3"></span>C.A.V. / Affittacamere

- 1) \*Richiesta [Credenziali](#page-3-0)
- 2) \*Carta d'Identità + Codice Fiscale o Tessera Sanitaria
- 3) Suape (inizio attività)
- 4) Visura Camerale con titolo abilitativo
- 5) Lista completa degli appartamenti attivi (con dettaglio dei rispettivi proprietari e ubicazione precisa) da aggiornare e rinviare ogni qualvolta si aggiungono o rimuovo appartamenti (solo per i C.A.V.)

Se la struttura non è di proprietà del richiedente allegare anche i documenti del proprietario e relativo\* **contratto che sancisce il legame tra le parti (locazione, usufrutto, comodato, ecc…)**

### **N.B. Le strutture C.A.V. si possono avviare SOLO se nello stesso comune.**

### <span id="page-1-4"></span>B&B

- 1) \*Richiesta [Credenziali](#page-3-0)
- 2) \*Carta d'Identità + Codice Fiscale o Tessera Sanitaria
- 3) Suape (inizio attività)

Se la struttura non è di proprietà del richiedente allegare anche i documenti del proprietario e relativo\* **contratto che sancisce il legame tra le parti (locazione, usufrutto, comodato, ecc…)**

# <span id="page-2-0"></span>Albergo / Hotel / Motel / Residence / Pensione

- 1) [\\*Richiesta Credenziali](#page-3-0)
- 2) \*Carta d'Identità + Codice fiscale (del rappresentante legale)
- 3) Visura Camerale
- 4) Suape

**\*Se la struttura non è di proprietà del richiedente allegare anche i documenti del proprietario e relativo contratto che sancisce il legame tra le parti (locazione, usufrutto, comodato, ecc…)**

### <span id="page-2-1"></span>Agriturismo

- 1) [\\*Richiesta Credenziali](#page-3-0)
- 2) \*Carta d'Identità + Codice fiscale (del rappresentante legale)
- 3) Visura Camerale
- 4) Suape o Autorizzazione Regionale

**\*Se la struttura non è di proprietà del richiedente allegare anche i documenti del proprietario e relativo contratto che sancisce il legame tra le parti (locazione, usufrutto, comodato, ecc…)**

## <span id="page-2-2"></span>Case Anziani / Case Protette / R.S.A.

- 1) [\\*Richiesta Credenziali](#page-3-0)
- 2) \*Carta d'Identità + Codice fiscale (del richiedente)
- 3) Suape
- 4) Visura Camerale
- 5) Lista nomi presenti nella struttura più il totale

**\*Se la struttura non è di proprietà del richiedente allegare anche i documenti del proprietario e relativo contratto che sancisce il legame tra le parti (locazione, usufrutto, comodato, ecc…)**

### <span id="page-2-3"></span>Imbarcazioni

- 1) [\\*Richiesta Credenziali](#page-3-0)
- 2) \*Carta d'Identità + Codice Fiscale o Tessera Sanitaria
- 3) Suape
- 4) Partita IVA
- 5) Libretto Imbarcazione + Documenti Proprietario

**\*Se la struttura non è di proprietà del richiedente allegare anche i documenti del proprietario e relativo contratto che sancisce il legame tra le parti (locazione, usufrutto, comodato, ecc…)**

## **Alla Questura di Nuoro Ufficio di Gabinetto U.G.S.I. – Servizio Alloggiati**

<span id="page-3-0"></span>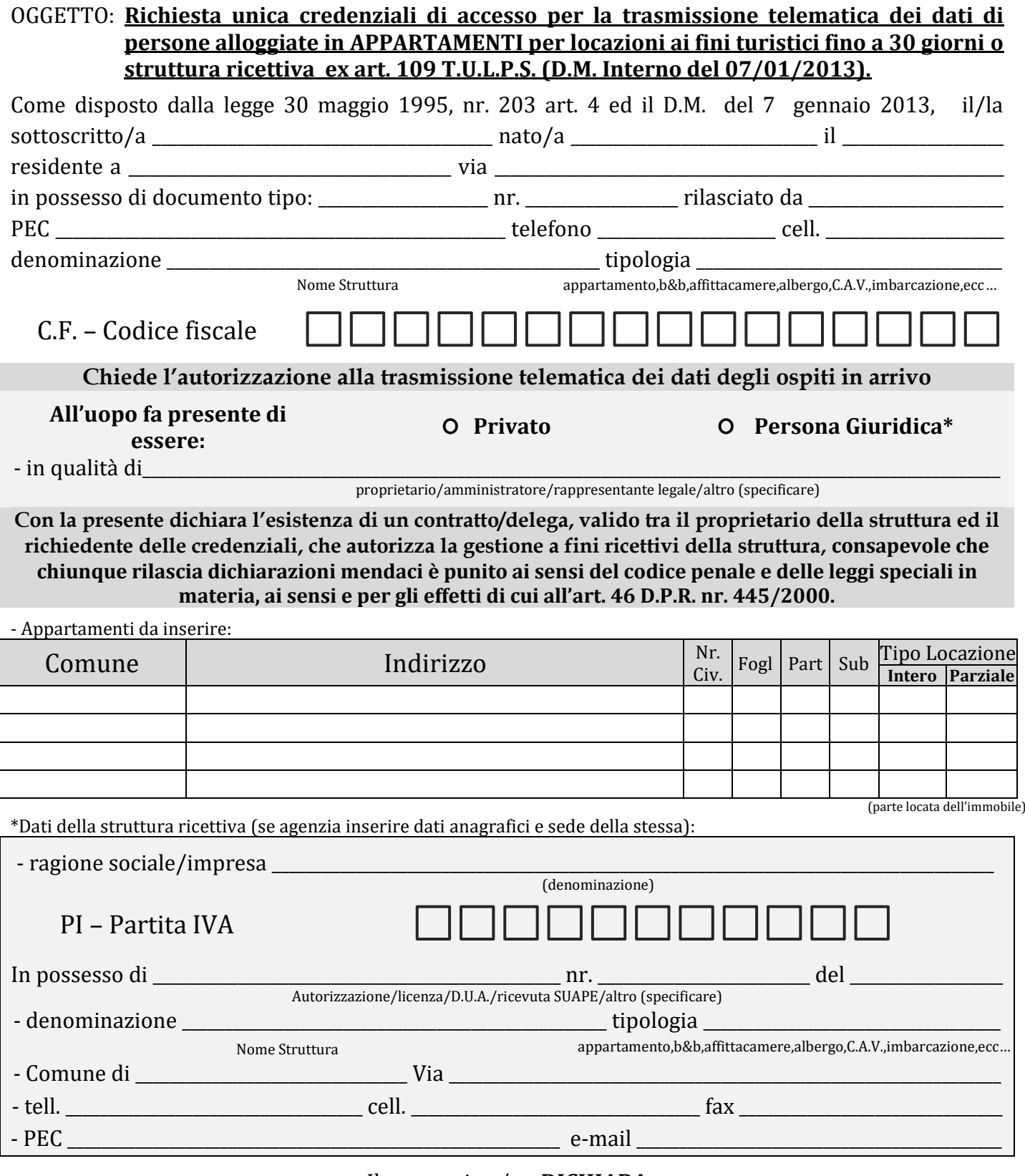

#### Il sottoscritto/a **DICHIARA**

- di voler ricevere la **Userid** e la **Password** per l'invio delle schede di notificazione tramite P.E.C.,
- di essere consapevole che la **Userid** e la **Password** sono strettamente personali ed in caso di perdita o sottrazione deve essere comunicato tempestivamente al referente della Questura di Nuoro al numero telefonico 0784/214111 negli orari predisposti (12:00/14:00 dal lunedì al venerdì) o tramite P.E.C. all'indirizzo [dipps153.00f0@pecps.poliziadistato.it](mailto:dipps153.00f0@pecps.poliziadistato.it)
- **- che in caso di cessata attività dare comunicazione all'ufficio suddetto tramite il modulo apposito**

## **Alla Questura di Nuoro Ufficio di Gabinetto U.G.S.I. – Servizio Alloggiati**

<span id="page-4-0"></span>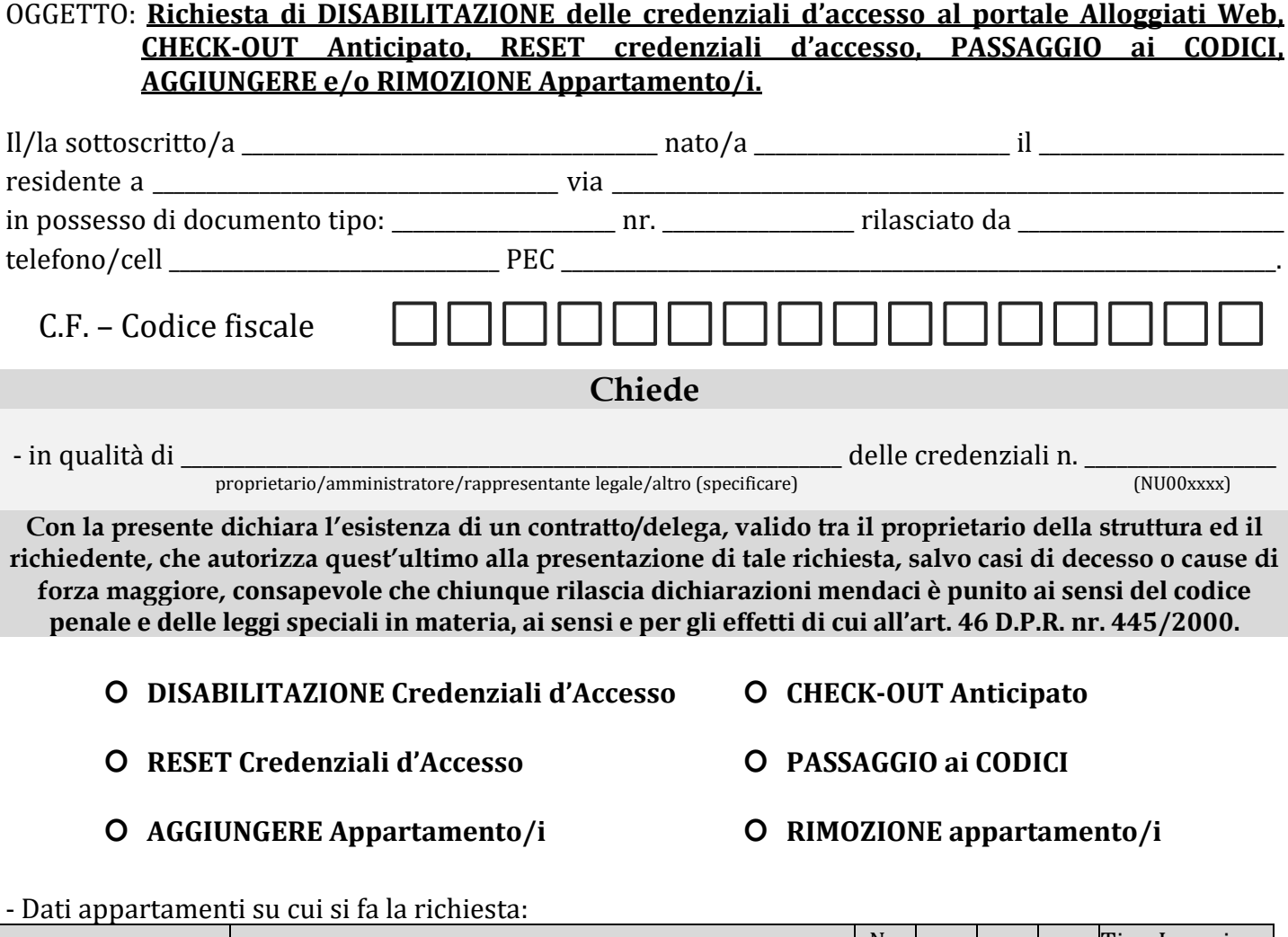

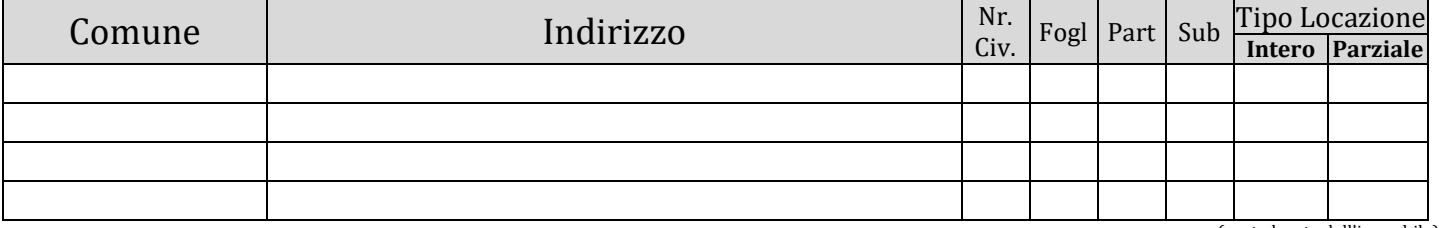

(parte locata dell'immobile)

#### **Il sottoscritto/a DICHIARA**

- 1. di essere consapevole che questa richiesta dovrà essere **trasmessa** a questi uffici **SOLO tramite P.E.C.** all'indirizzo [dipps153.00f0@pecps.poliziadistato.it](mailto:dipps153.00f0@pecps.poliziadistato.it) utilizzando l'indirizzo P.E.C. fornito in principio come unico canale di comunicazione ufficiale con questi uffici;
- 2. si impegna a **specificare con esattezza** i dati e gli indirizzi delle strutture in questione;
- 3. si impegna **allegare** a questa richiesta il **documento d'identità** del proprietario delle credenziali o rappresentante legale al fine di agevolare le operazioni di riconoscimento e disabilitazione;
- 4. In caso di **decesso** o cause di forza maggiore gravi che rendono il proprietario **impossibilitato** a trasmettere tale richiesta si dovrà tempestivamente comunicare a questi uffici allegando un **documento certificativo** di morte o della causa dell'impossibilità ed il documento del dichiarante.
- 5. di essere consapevole che la **Userid** e la **Password** sono strettamente personali ed in caso di perdita o sottrazione deve essere comunicato tempestivamente al referente della Questura di Nuoro al numero telefonico 0784/214111 negli orari predisposti (12:00/14:00 dal lunedì al venerdì) o tramite P.E.C. all'indirizzo [dipps153.00f0@pecps.poliziadistato.it](mailto:dipps153.00f0@pecps.poliziadistato.it)